Министерство образования, науки и молодежной политики

Нижегородской области

Государственное бюджетное профессиональное образовательное учреждение

«Спасский агропромышленный техникум»

# **РАБОЧАЯ ПРОГРАММА УЧЕБНОЙ ДИСЦИПЛИНЫ АД.03** *«ОСНОВЫ КОМПЬЮТЕРНОЙ ГРАМОТНОСТИ»*

**по программе профессиональной подготовки по профессии:** 

**19601Швея**

c.Спасское, 2022

 Рабочая программа учебной дисциплины: «Основы компьютерной грамотности», разработана на основе Единого тарифно-квалификационный справочника работ и профессий рабочих (ЕТКС), 2019 - Выпуск № 46 ЕТКС, утвержденный Постановлением Минтруда РФ от 03.07.2002 N 47 Раздел ЕТКС «Швейное производство».

Разработчики:

Организация-разработчик:

Государственное бюджетное профессиональное образовательное учреждение «Спасский агропромышленный техникум»

Разработчик: Гущина М.Н.

преподаватель ГБПОУ Спасский АПТ

РАССМОТРЕНА

на заседании ПЦК

Протокол № 1 От «\_\_\_» августа 2022г.

Председатель /

# СОДЕРЖАНИЕ

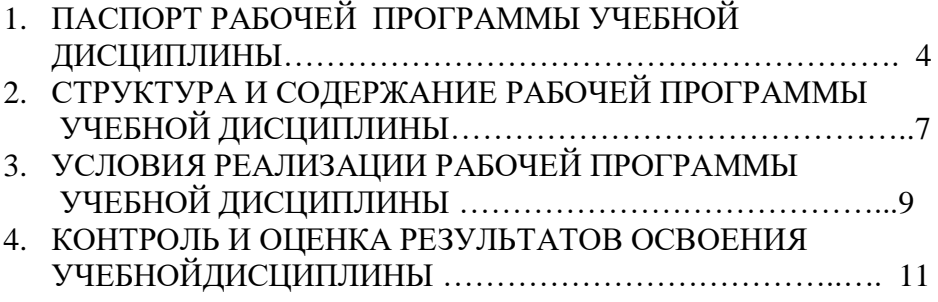

# **1. ПАСПОРТ РАБОЧЕЙ ПРОГРАММЫ УЧЕБНОЙ ДИСЦИПЛИНЫ АД.03. Основы компьютерной грамотности**

# **1.1. Область применения рабочей программы**

Рабочая программа учебной дисциплины «Основы компьютерной грамотности», предназначена для обучения лиц, ранее не имевших профессии рабочего или должности служащего, из числа выпускников специальных (коррекционных) общеобразовательных организаций VIII вида.

# **1.2. Место учебной дисциплины в структуре основной профессиональной образовательной программы:** .

Учебная дисциплина «Основы компьютерной грамотности» относится к циклу адаптационные дисциплины.

# **1.3. Цели и задачи учебной дисциплины – требования к результатам освоения учебной дисциплины:**

Курс имеет практическую значимость и жизненную необходимость, способствует овладению обучающимися практическими умениями применения компьютера и средств ИКТ в повседневной жизни в различных бытовых, социальных и профессиональных ситуациях.

# **Основные задачи курса:**

- усвоение учащимися правил работы и поведения при общении с компьютером;
- приобретение учащимися с ограниченными возможностями здоровья навыков использования простейших тренажёров в работе на клавиатуре;
- воспитание целенаправленности, работоспособности трудолюбия у учащихся, навыков контроля и самоконтроля, умение планировать работу и доводить начатое дело до завершения.

Отбор материала в программе осуществлен с целью создания условий для познания и понимания учащимися с ограниченными возможностями здоровья информационных процессов и компьютерных ресурсов.

К концу изучения курса «Основы компьютерной грамотности» обучающиеся **должны знать:**

- основные требования при работе на компьютере;
- основные приемы работы в программах Word, Excel, Paint, Power Point;
- приемы работы с периферийными устройствами компьютера (принтер, сканер); **уметь:**
- организовывать рабочее место для работы на ПК,
- работать с меню ПК,
- создавать папки и размещать файлы,

 вводить, редактировать, форматировать и сохранять информацию в текстовом и графическом редакторе,

- создавать таблицу и вводить данные,
- создавать комбинированный документ,
- использовать Интернет-ресурсы (обзор и тематический поиск).

# **обучающиеся научатся**:

- набирать редактировать и форматировать тексты с образца на клавиатуре;
- создавать презентацию с помощью программы Power Point, осуществлять демонстрацию презентации с использованием проектора;
- выполнять основные операции с текстом;
- соблюдать требования безопасности и гигиены в работе со средствами информационнокоммуникативных технологий в практической деятельности;
- использовать полученные знания в практической деятельности.

## **обучающиеся получат возможность научиться:**

 осуществлять поиск информации в сети Интернет с использованием простых запросов (по одному признаку).

# **Дисциплина АД.03. «Основы компьютерной грамотности» направлена на формирование общих компетенций:**

ОК 1. Понимать сущность и социальную значимость будущей профессии, проявлять к ней устойчивый интерес.

ОК 2. Эффективно взаимодействовать и работать в коллективе.

ОК 3. Соблюдать культуру труда, технологическую и трудовую дисциплину.

ОК 4. Обеспечивать собственную безопасность и безопасность окружающих в процессе труда и в быту.

## **1.4. Количество часов на освоение программы учебной дисциплины:**

- максимальной учебной нагрузки обучающегося **- 48 час**ов, в том числе:

- обязательной аудиторной учебной нагрузки обучающегося **– 48 часов**.

# **2. СТРУКТУРА И СОДЕРЖАНИЕ УЧЕБНОЙ ДИСЦИПЛИНЫ**

#### **2.1. Объем учебной дисциплины и виды учебной работы**

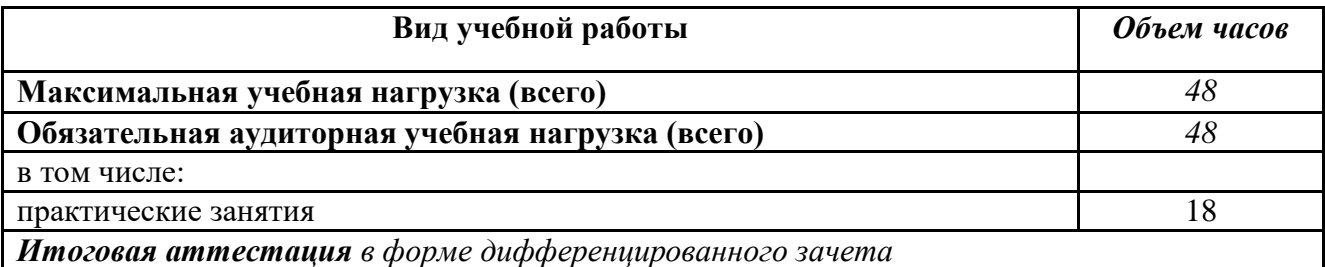

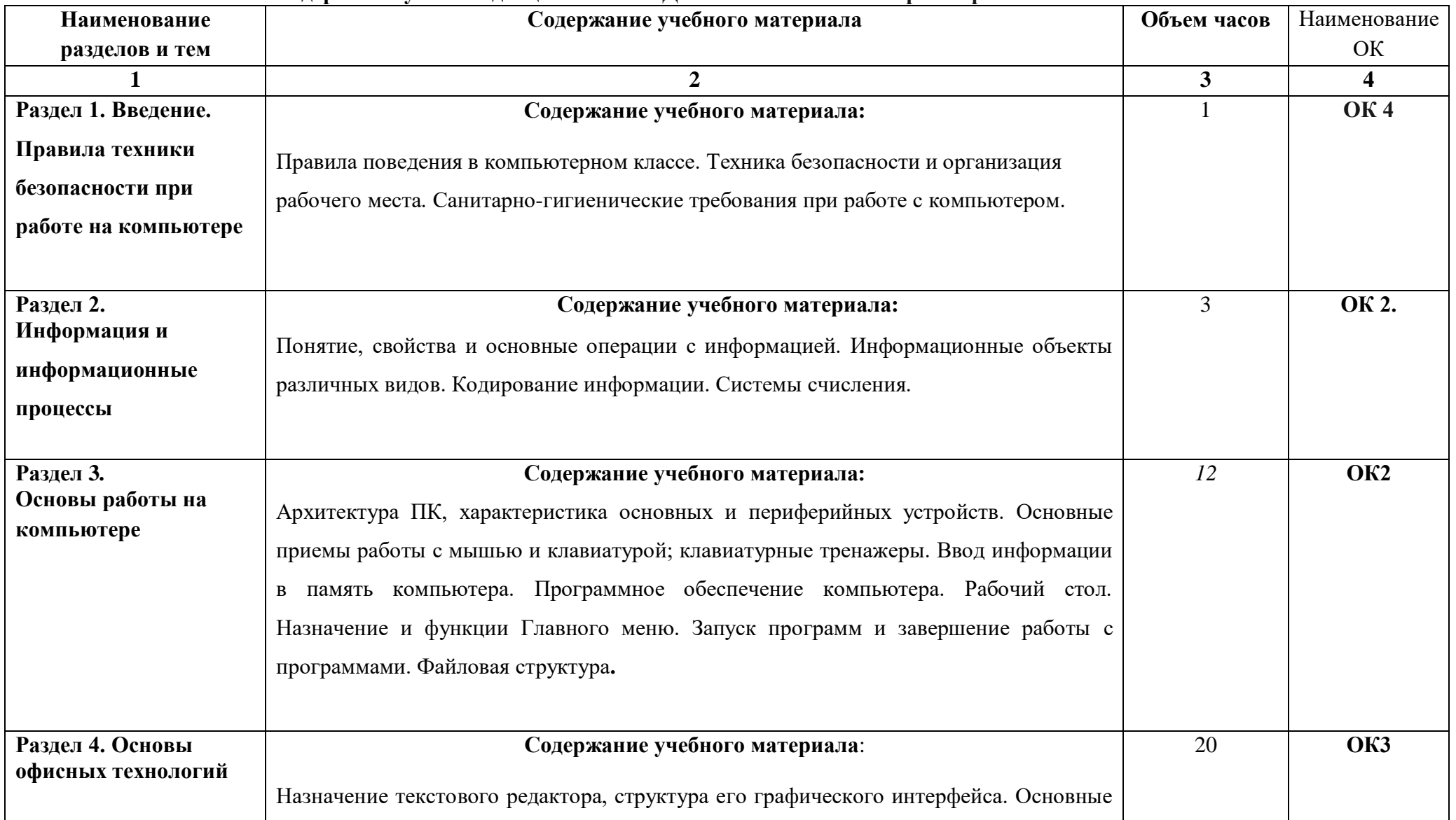

# **2.2. Тематический план и содержание учебной дисциплины: «АД.02. Основы компьютерной грамотности»**

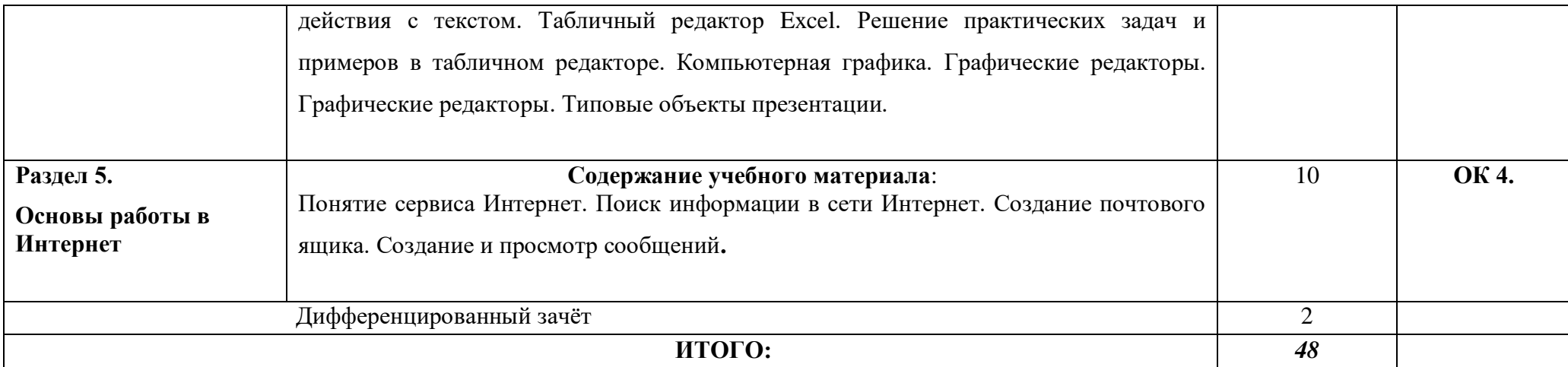

# **3. УСЛОВИЯ РЕАЛИЗАЦИИ УЧЕБНОЙ ДИСЦИПЛИНЫ**

#### **1. Требования к минимальному материально-техническому обеспечению.**

Реализация программы дисциплины требует наличия учебного кабинета «Информатика», в котором имеется возможность обеспечить свободный доступ в Интернет во время учебного занятия

Оборудование учебного кабинета**:** посадочные места по количеству обучающихся; доска, экран, учебно - методические комплексы по изучаемым темам.

Технические средства обучения**:** компьютер и мультимедиа проектор.

#### **2. Информационное обеспечение обучения**

# **Перечень рекомендуемых учебных изданий, Интернет-ресурсов, дополнительной литературы.**

# **Основные источники:**

1. Бокучава Т.П. «Методическое пособие по информатике» - СПб: БХВ-Петербург, 2011 г.

2. Босова Л.Л., Босова А.Ю. Уроки информатики: методическое пособие. – М.: БИНОМ. Лаборатория знаний, 2013.

3. Гонеев А.Д., Лифенцева Н.И, Ялпаева Н.В. «Основы коррекционной педагогики», под ред. В.А. Сластенина – Москва: издательский центр «Академия», 2010 г.

4. Курилина И.А., Программа «Основы компьютерной грамотности», п. Целинные Земли, 2012 г.

5. Макарова Н.В. «Информатика: основы компьютерной грамоты. СПб.: Питер, 2011 г.

## **Дополнительные источники:**

1. Великович Л. С., Цветкова М. С. Программирование для начинающих: учеб. издание.  $-$  M., 2011.

2. Мельников В. П., Клейменов С. А., Петраков А. В. Информационная безопасность: учеб.пособие / под ред. С. А. Клейменова. — М., 2013.

3.Новожилов Е. О., Новожилов О. П. Компьютерные сети: учебник. — М., 2013

## **Интернет – ресурсы:**

1. www.fcior.edu.ru (Федеральный центр информационно-образовательных ресурсов — ФЦИОР).

2. www. school-collection. edu. ru (Единая коллекция цифровых образовательных ресурсов).

3. www. intuit. ru/studies/courses (Открытые интернет-курсы «Интуит» по курсу «Информатика»).

- 4. http://school.edu.ru/catalog.asp Российский общеобразовательный портал
- 5. http://metodist.lbz.ru/ Методическая служба. БИНОМ. Лаборатория знаний
- 6. ttp://videouroki.net/ Сайт учителя для учителей.
- 7. http://metod-kopilka.ru/ Методическая копилка учителя информатики.

8. www. digital-edu. ru (Справочник образовательных ресурсов «Портал цифрового образования»).

9. www. window. edu. ru (Единое окно доступа к образовательным ресурсам Российской Федерации).

10. www. freeschool. altlinux. ru (портал Свободного программного обеспечения).

11. www. heap. altlinux. org/issues/textbooks (учебники и пособия по Linux).

12. www. books. altlinux. ru/altlibrary/openoffice (электронная книга «ОpenOffice. org: Теория и практика»).

# **4. КОНТРОЛЬ И ОЦЕНКА РЕЗУЛЬТАТОВ ОСВОЕНИЯ УЧЕБНОЙ ДИСЦИПЛИНЫ**

Контроль и оценка результатов освоения учебной дисциплины осуществляется преподавателем в процессе проведения практических занятий, тестирования, а также выполнения обучающимися индивидуальных заданий.

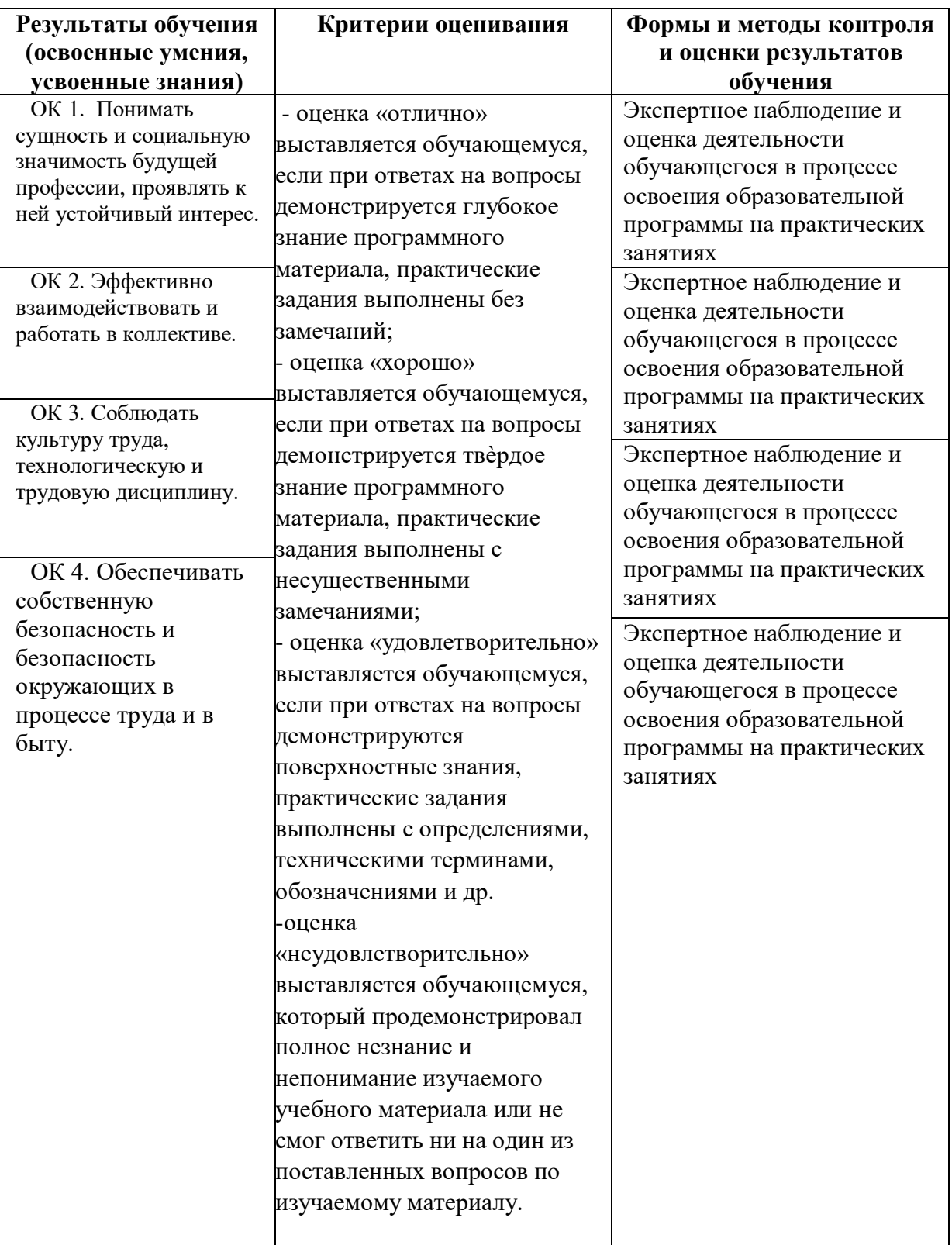

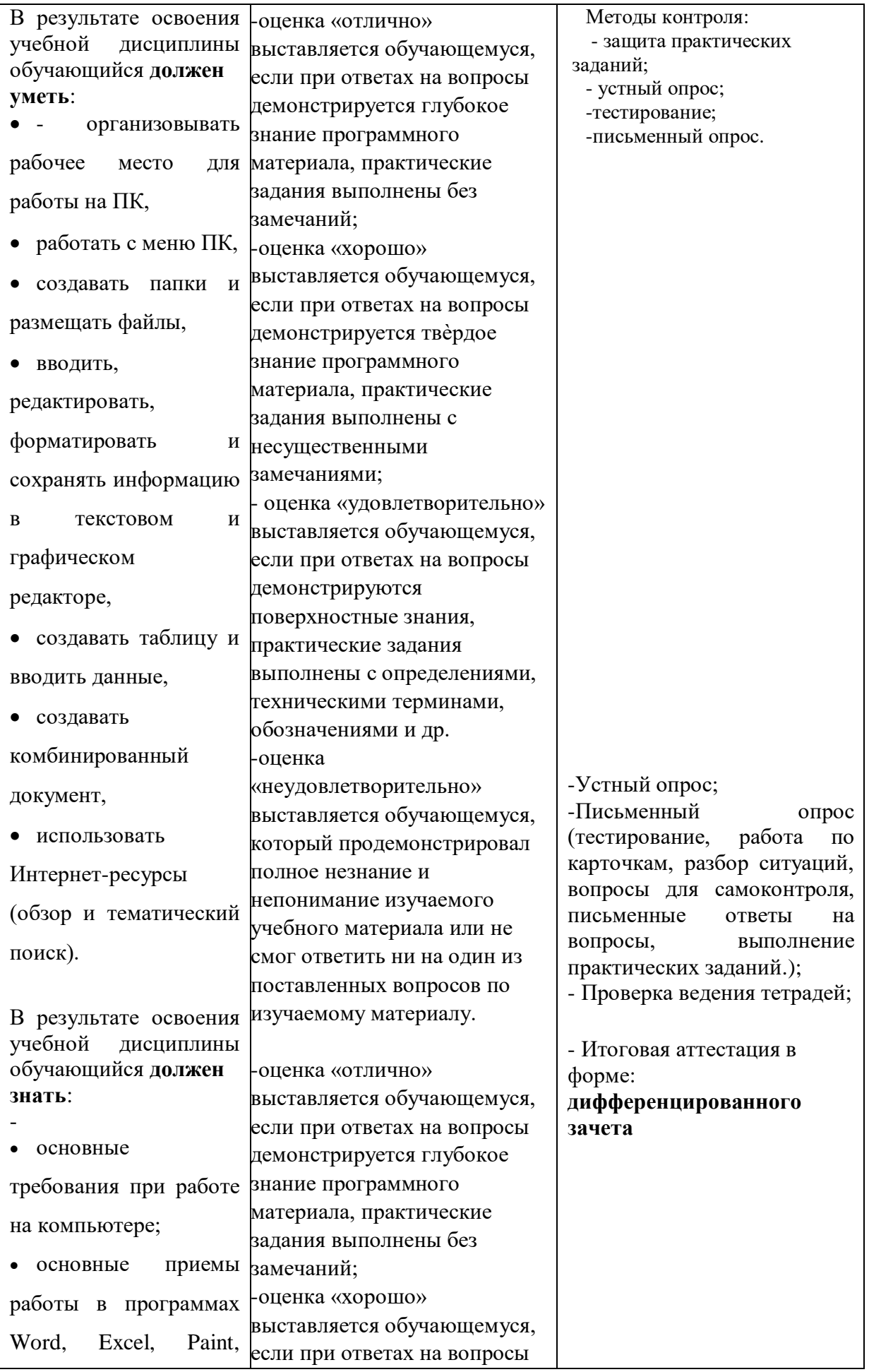

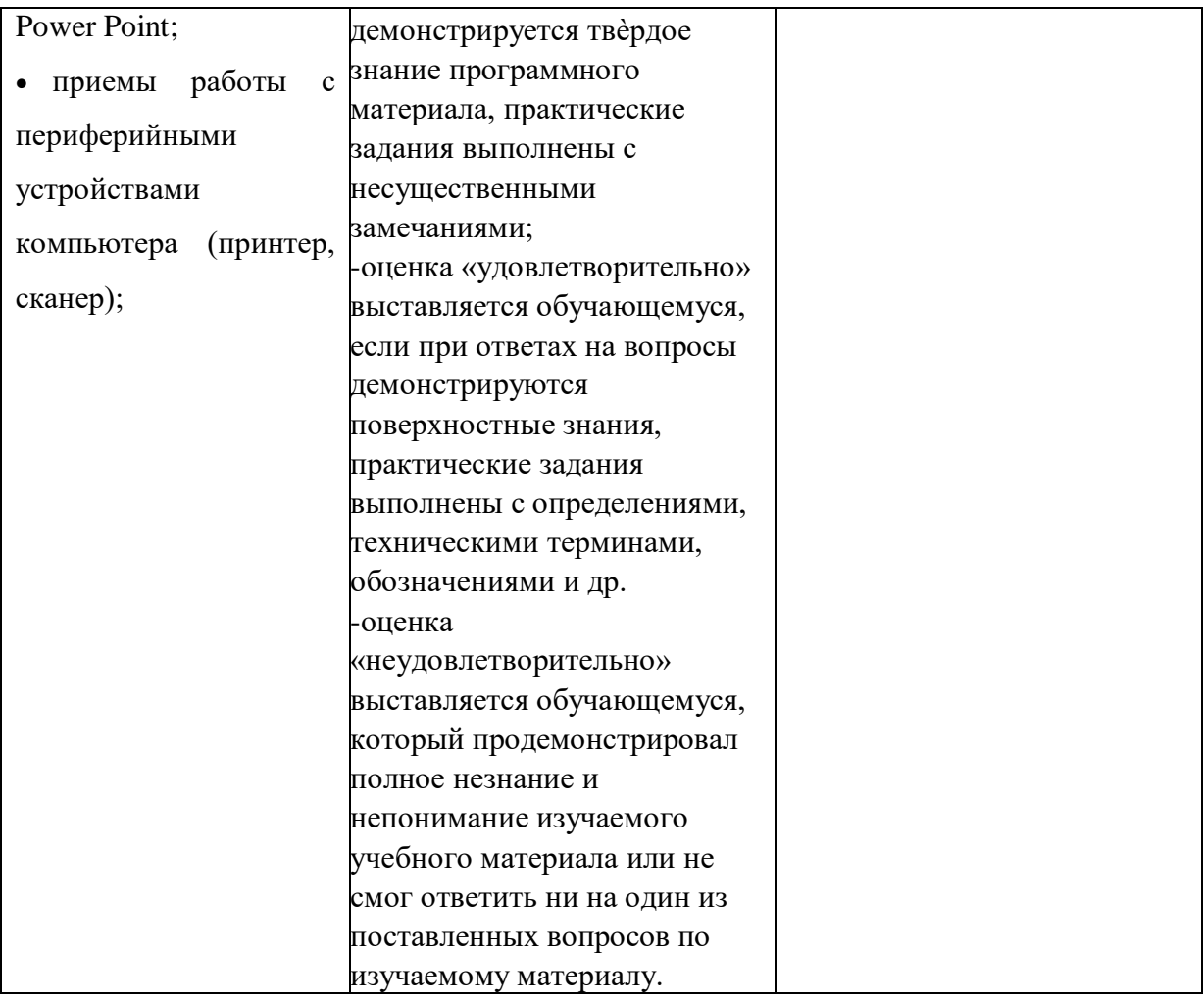